# 頂点主体グラフ並列処理のための **Giraph**用クラスライブラリ

駒村 春野1,a) 岩崎 英哉1,b)

概要:本研究では,Giraph のプログラムにおいて現れる典型的な処理のパターンをデザイ ンパターンとして抽出し,クラスライブラリを構築した.Giraph など頂点主体でグラフ並 列処理を行うシステムでは,各頂点でスーパーステップと呼ばれる処理単位を同期を取りな がら繰り返すことによって,並列計算を行う.しかし,グラフに対する処理は一般的にメッ セージ送受信や集約処理により頂点の「計算状態」が遷移するため,各スーパーステップ では計算状態に応じた処理を行わなければならず、煩雑なプログラムになってしまう。本 研究は,このような計算状態を陽に扱うグラフ処理の典型的なパターンをいくつか抽出し, Giraph のクラスライブラリとして構築した.このライブラリを使用することで,ユーザは, 計算状態の遷移を意識することなくプログラムを記述することが出来る.いくつかの例題に 関して,このライブラリを利用しなかった場合と利用した場合の 2 通りのプログラムを作成 し,性能評価を行った結果も報告する.

キーワード:頂点主体,グラフ並列処理,デザインパターン,Giraph,クラスライブラリ

## **1.** はじめに

グラフ並列分散処理システム Pregel [7] は,大 規模なグラフを処理するための処理基盤である. Pregel は頂点単位で並列計算を行い,スーパース テップと呼ばれる処理単位を頂点間で同期をとり ながら繰り返すことによって,並列計算を行う. プログラマは各頂点が行う処理を記述することで, プログラムを作成する.

スーパーステップ内では頂点間でデータの送受 信を行うことができるが,送信されたデータは次 のスーパーステップにならないと利用できない. また,グラフ全体の大域的な情報を取得するため

には,集約 **(aggregation)** と呼ばれる処理を行う 必要がある.集約も頂点間のデータ送受信を伴う ため,集約する値を提出するときとグラフ全体で 集約された結果を受け取るときとで,スーパース テップを分けなければならない.そのため,アル ゴリズム中で頂点間通信や集約など,複数回の通 信を行うときには,その度にスーパーステップを 分断してプログラムを記述しなければならない. このようなプログラムは頂点に「状態」を保持さ せ,状態番号に基づく条件分岐で実装することが できる.しかしながら,このようなプログラムの 記述は煩雑で,また理解しにくいプログラムとな るという問題がある.

Pregel におけるグラフ問題を解くプログラムの 実装では、類似した処理がよく見られる. そこで, 類似した処理を持つ複数のプログラムの共通部分

<sup>1</sup> 電気通信大学 情報理工学研究科

a) komamura@ipl.cs.uec.ac.jp

b) iwasaki@cs.uec.ac.jp

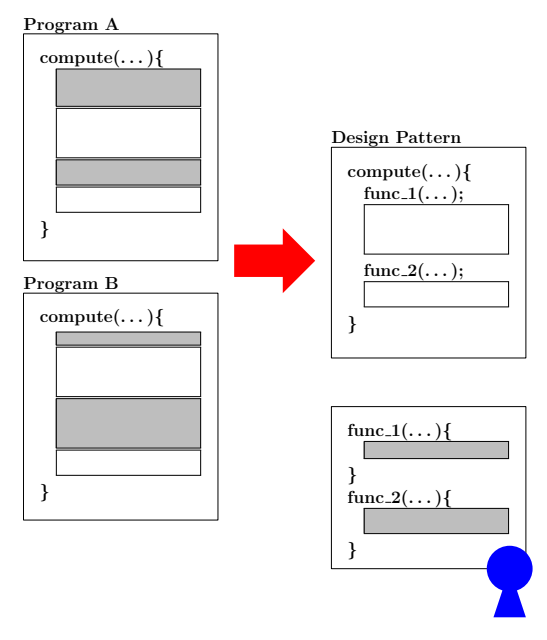

図 **1** 本研究の概要

を抜き出して,その内容を再利用することで,プ ログラム記述の手間を軽減することが出来ると考 えられる.

以上を踏まえて本研究では,Pregel による頂点 主体のプログラムにおいて共通して現れる典型的 なパターンをデザインパターンとして抽出し,抽出 したデザインパターンに対応するライブラリを提 供する.プログラマは,このライブラリを利用する ことによって、より簡単·簡潔にプログラムを記述 できるようになる.本研究は,Pregel の Java によ るオープンソース実装のひとつである Giraph [1] を,ライブラリ実装の対象とする.

本研究では,まず複数のグラフアルゴリズムを Giraph を用いて実装し,プログラムに共通して現 れる部分を見つけ,デザインパターンとして抽出 する.共通する部分はライブラリに直接記述し, 共通しない部分は抽象メソッドとすることで,デ ザインパターンライブラリを作成する.プログラ マはこのライブラリを利用して各抽象メソッドを 記述することで,求めるアルゴリズムを記述する ことができるようにする.

本研究の概要図を図1に示す. 図では左の Program A, Program B から,共通の部分を白色の部 分として,デザインパターンを抽出している.利 用者は共通でない灰色の部分を記述することで, より少ない手間で求めるアルゴリズムを記述する ことができる.

性能実験として,本ライブラリを利用したこと による記述量の変化,オーバーヘッドを確かめる ため,ライブラリを使用した場合と使用していな い場合で記述量・実行時間・スーパーステップ数 等を測定,比較した.

本稿の構成は次の通りである.まず 2 節で Pregel の概要,3 節で Giraph の提供するクラスについて 述べる.4 節では抽出されたパターン,5 節で抽出 したパターンをもとにライブラリの実装について 説明する.6 節で実装したライブラリの評価実験 を行う.7 節で実験結果の考察を行う.8 節では関 連研究について述べる.9 節で本稿をまとめる.

## **2. Pregel**

頂点主体グラフ並列分散処理システム Pregel [7] は,大規模なグラフを処理するための処理基盤で ある.頂点主体の処理によって,幅広いグラフア ルゴリズムを柔軟に表現することができる.

#### **2.1** バルク同期並列

Pregel における処理はバルク同期並列 (Bulk Synchronous Parallel, BSP) [10] の概念に基づい ている.

Pregel の処理では,開始時に,グラフの各頂点 が計算ノード上のワーカに割り振られ,それぞれ のワーカ上で計算が行われる.計算はスーパース テップと呼ばれる処理の繰り返しで行われる.各 スーパーステップにおいて,各頂点は次の処理を 行うことができる.

- *•* 前回のスーパーステップで他頂点から送信さ れた値の受信
- *•* 自身の計算処理
- *•* 他頂点への値の送信
- *•* 集約子への値の提出
- *•* 集約子からの値の取得

全頂点は各スーパーステップの終了時に同期し

て、次のスーパーステップに処理を移す.

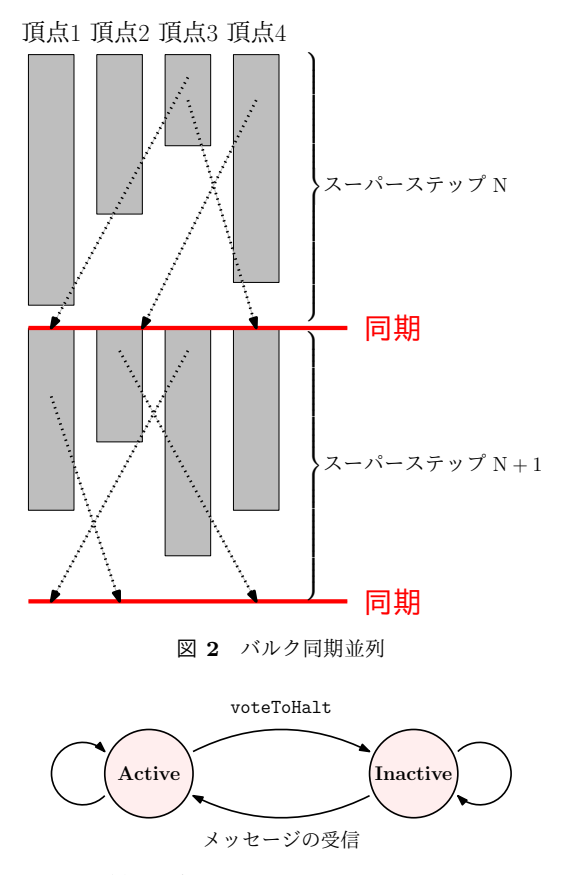

図 **3** 頂点の状態を示すオートマトン ( [7] より引用)

図2にバルク同期並列の概要図を示す. 図中灰 色の長方形は各計算ノードでの処理,点線はメッ セージを表す.

Pregel の実装は非公開であるが,オープンソー ス実装として Apache Giraph [1], Pregel+ [11], Apache Hama [2], GPS [8] などが存在する.

#### **2.2** 処理の流れ

各スーパーステップでは各頂点で compute メ ソッドを同期的に実行することで並列計算を行う.

計算の終了は,各頂点の停止投票 (voteToHalt) に基づいている.各頂点の状態は活動中または停 止中のどちらかにあり, compute 内の処理で状態 が遷移する.頂点の状態を示すオートマトンを図 3 に示す.

プログラムの開始時,つまりスーパーステップが 0のとき、すべての頂点は活動中状態である。ある スーパーステップ内で計算に参加して compute メ

```
1 class SimpleShortestPathsComputation {
2 compute(v, messages) {
3 if (superstep() == 0) {
4 v.value = Double.MAX_VALUE;
5 if (y, id == 0) {
\delta v. value = 0;
7 for (e : v.edges)
8 sendMessage(e.targetId, e.value);
9 }
10 } else {
11 minDist = v.value;
12 for (m : messages)
13 minDist = Math.min(minDist, m);14 if (minDist < v.value) {
15 v.value = minDist;
16 for (e : v.edges) {
17 distance = minDist + e.value;
18 sendMessage(e.targetId, distance);
19 }
20 }
21 }
22 vertex.voteToHalt();
23 }
24 }
```
図 **4** Giraph における単一始点最短経路問題の擬似コード

ソッドを実行するのは,すべての活動中状態の頂点 である.停止中状態の頂点では,スーパーステッ プでの処理を行わない.各頂点は voteToHalt メ ソッドを呼ぶことによって,自分自身を停止中状 態にすることができる. 停止中の頂点は、他の頂 点からメッセージを受信すれば,再び活動中状態 に遷移する.

プログラムの実行は,すべての頂点が同時に停 止中,かつ未受信のメッセージがない場合に終了 する.

## **2.3** プログラム例:単一始点最短経路問題

図 4 に Pregel のオープンソース実装の Giraph における単一始点最短経路問題の擬似コードを示 す. このプログラムは、指定された番号の頂点を開 始頂点として,全頂点に対する最短経路を求める.

入力グラフの各辺は非負の重みを距離として持 ち、辿った辺の重みの総和が少ないものが最短経

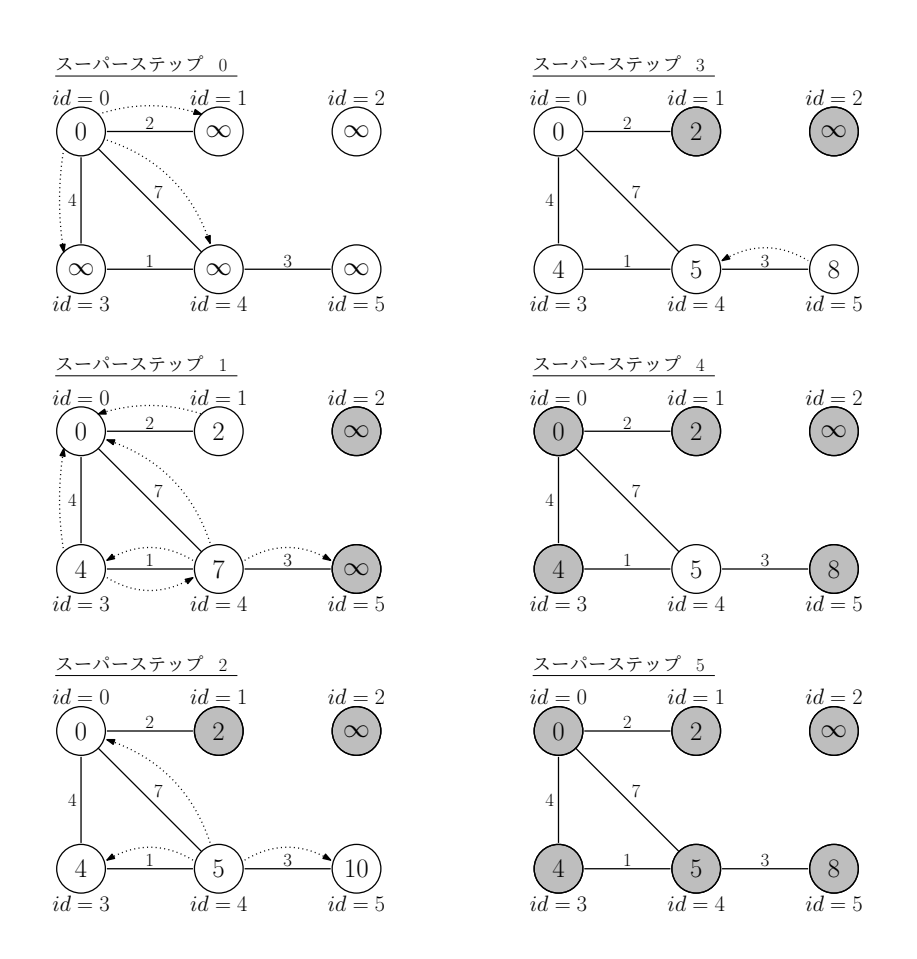

図 **5** 単一始点最短経路問題の例

路となる.開始頂点から辺を辿って辿りつけない ような頂点に対しては,重みを無限大とする.こ のプログラムの処理によって,最終的に各頂点が 保持する値は開始頂点から自身の頂点までの最短 経路の距離となる.

Giraph では, compute メソッドをインスタン スメソッドとして持つクラスを定義する.引数 v, message はそれぞれ compute メソッドを実行する 頂点と,隣接頂点から送られてきたメッセージを 意味する.

まずスーパーステップ 0 では各頂点は自身の値 (v.value) <sup>を</sup> 0 (開始頂点の場合) <sup>か</sup> *∞* (それ以外 の場合)に設定し、隣接頂点へ頂点の値に辺の重み を加えた値を送信する.各スーパーステップでは 隣接頂点から送られてきたメッセージの中で,最 小の値を頂点自身の持つ値と比較して小さい方を

新しい頂点の値とする.頂点の値が更新された場 合,隣接頂点に対して,頂点の値と隣接頂点へ接 続する辺の重みの合計をメッセージとして送信す る.最後に,voteToHalt を呼び出して,メッセー ジが送られてこない場合にはそれ以上処理を続け ないようにする.

始点からの距離と隣接頂点への距離の和は,始 点から隣接頂点までの距離になるため,送られた メッセージの最小値を求めることで,始点からの 最短距離を求めることが出来る.

図 5 に,図 4 の単一始点最短経路問題の擬似コー ドを適用した計算の過程を示す.点線はメッセー ジを,白色の頂点が活動中状態を,灰色の頂点は 停止中状態を表す.

## **3. Giraph**

Giraph は 2 節で説明した Pregel の Java によ るオープンソース実装である. 本節では, Giraph の機能について説明する.本研究で提供するライ ブラリは,Giraph で定義されたクラスのサブク ラスを作成することで実装している. ここでは, Giraph プログラムの処理の流れと本研究に関連す るクラスについて説明する.

#### **3.1** 処理の流れ

一般的な Giraph プログラムの処理は以下から 構成される.

- (1) 入力を読み込み, グラフを初期化する.
- ( 2 ) 計算が終了するまで,スーパーステップを繰 り返す.
- (3) 最終的なグラフを出力する.

Giraph では各頂点で実行するスーパーステップ 1回分の内容を compute というメソッドに記述す ることで,プログラムを作成する.

## **3.2 Computation** クラス

Computation クラスは,各スーパーステップ において各頂点で実行される compute メソッド を記述するためのクラスである.プログラマは Computation クラスを継承したクラスを定義し, compute メソッドをオーバーライドして記述する ことで、求めるプログラムを実装する.

compute メソッド内では、次のことが可能で ある.

- *•* 頂点の値,外向辺 (頂点が持つ辺) の値の変更
- *•* 前回のスーパーステップで送られたメッセー ジの受信
- *•* 他の頂点へのメッセージの送信 (送信したメッ セージは次のスーパーステップで受け取ら れる.)
- *•* 前回のスーパーステップで集約子に提出され た値の受信
- *•* 集約子への値の提出

はじめの操作によって,グラフの形が変化するこ

## ともある.

**3.3 Aggregator** クラス

Aggregator クラスは,集約子の機能を実現する ためのクラスである.

集約子はすべての,または一部の頂点の情報を集 約するための機能であり,各頂点は任意のスーパー ステップで集約子へ値を提出することができる. 提出された値は,+ 等の簡約演算子を用いて結合さ れる. 結合した結果の値は、次のスーパーステッ プで、全頂点で利用できるようになる. Giraph に は、min, max, sum のような複数の組み込み集約 子が存在する.

集約子はグラフの大域的な情報の収集や統計の ために使用することができる.例えば,各頂点の 出次数を合計すれば,有向グラフの辺の総数を求 めることができる.

集約子はプログラム全体を整合させるためにも よく用いられる.例えば,入力値の論理積を値と して持つ and 集約子を利用することで、すべての 頂点が条件を満たしているかを判断することがで きる.また,mim または max 集約子を用いて頂 点番号を集約することによって,プログラムにお いて,他の頂点とは異なった,特別な役割を行う 頂点を選ぶことができる.

新しい集約子を定義するためには,まず既存の Aggregator クラスのサブクラスを作り,集約子 の値が最初の入力によってどう初期化されるのか, どのようにして集約された複数の値を一つの値に 簡約するのかを定義する.

#### **3.4 MasterCompute** クラス

MasterCompute クラスでは各スーパーステップ の開始時に行う下記の master compute の内容を 記述できるほか,プログラムの開始時に行う内容 など,計算全体に関する処理を行うことができる. master compute は GPS [5, 8] によって導入され, Giraph にも実装されている独自の拡張機能であ る.プログラマは MasterCompute クラスを継承 したクラスを定義し,それぞれのメソッドをオー バーライドして内容を記述する.

master compute 内では次のことなどを行うこと ができる.

- *•* 集約子の登録,値の変更
- *•* 計算の強制終了

MasterCompute クラスはオプションであるが, 3.3 節の集約子を利用する場合などには必ず定義し ないといけない.

## **3.5 Writable** クラス

Writable クラスは Giraph においてデータを扱 うためのクラスである.

Giraph では、頂点や辺の値,そして集約子に よって集約される値などすべてに対して Writable クラスを用いる.そのため,頂点や辺が複数の値 を持つような場合には,複数の変数を内包した Writable クラスを定義する必要がある.

## **3.6** プログラム例:最大値問題

簡単なプログラムの例として、2.3 節で説明した 単一始点最短経路問題に加えて,最大値問題を説 明する.

図 6 に最大値問題の Giraph プログラムを示す. このプログラムはグラフ中の連結成分の頂点が保 持する値の最大値を求める.

このプログラムの処理によって,最終的に各頂 点が保持する値は最大の値と同じ値となる.

まずスーパーステップ 0 では自身の値を隣接頂 点へ送信する. 各スーパーステップでは隣接頂点 から送られてきたメッセージの中で,最大の値を 頂点自身の持つ値と比較して大きい方を新しい頂 点の値とする.頂点の値が更新された場合,その 値を隣接頂点に対してメッセージとして送信する. 最後に,voteToHalt をして,メッセージが送られ てこない場合にはそれ以上処理を続けないように する.

この処理の繰り返しによって,最終的に各頂点 の値は連結成分中の最大値となる.

**4.** パターン

本節は本研究で提案するパターンの概要を説明 する.

```
1 class MaxValue {
2 compute(v, messages) {
3 if (getSuperstep() == 0) {
4 sendMessageToAllEdges(v, v.value);
5 } else {
6 maxValue = v.value;
7 for (m : messages)
8 maxValue = Integer.max(maxValue, m);
9 if (v.value < maxValue) {
10 v.value = maxValue;
11 sendMessageToAllEdges(v, v.value);
12 }
13 }
14 vertex.voteToHalt();
15 }
16 }
```
図 **6** 最大値問題

| アルゴリズム 1 追跡パターン                                  |  |  |  |  |
|--------------------------------------------------|--|--|--|--|
| <b>Require:</b> $G = (V, E)$                     |  |  |  |  |
| 1: for $v \in S$ in parallel do                  |  |  |  |  |
| $M \leftarrow \mathfrak{E}$ 信したメッセージ<br>2:       |  |  |  |  |
| 3:<br>$d \leftarrow \text{digest}(M)$            |  |  |  |  |
| if update( <i>v.val</i> , <i>d</i> ) then<br>4:  |  |  |  |  |
| $v.val \leftarrow computeNewVal(v.val, d)$<br>5: |  |  |  |  |
| for $e \in E$ do<br>6:                           |  |  |  |  |
| $m \leftarrow \text{computeMessage}(v, e)$<br>7: |  |  |  |  |
| sendMassage( <i>e.targetId, m</i> )<br>8:        |  |  |  |  |
| end for<br>9:                                    |  |  |  |  |
| end if<br>10:                                    |  |  |  |  |
| 11:<br>voteToHalt                                |  |  |  |  |
| $12:$ end for                                    |  |  |  |  |

## **4.1** 追跡パターン

追跡パターンは,グラフの辺を辿っていくこと で解決する問題に適応できるパターンである.3.6 節で示した最大値問題と単一始点最短経路問題は このパターンに属する.

追跡パターンでは,すでに訪問した頂点から出 力辺を辿り隣接頂点へメッセージを送信し,その 隣接頂点を訪問する.

追跡パターンのアルゴリズムをアルゴリズム 1 に示す.下線で示した部分はそれぞれのプログラ ムで変更可能な部分である.アルゴリズム中の各 関数の内容は以下のようになっている.

*•* digest(*M*)

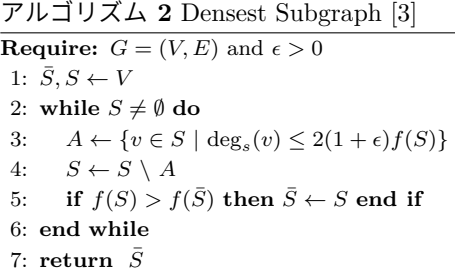

送られてきたメッセージをそれぞれのアルゴ リズムによる方法で 1 つの値にまとめる.

- update $(v.val, d)$ 頂点自身の値を更新するかどうか判断する.
- *•* computeNewVal(*v.val, d*) 新しい頂点の値を計算する.
- *•* computeMessage(*v, e*) 隣接頂点に送るメッセージの値を計算する.

## **4.2** 減少パターン

減少パターンは,与えられた条件を満たす部分 グラフを求める問題に適応できるパターンである. 出力は入力で与えられたグラフの頂点集合の部分 集合 *S* であり,問題の解は *S* による誘導部分グラ フとなる.

減少パターンでは,*S* が全ての頂点を含んでい る状態から始め,与えられた条件を満足しない頂 点を *S* から順次取り除くことで,求める部分グラ フを導く.頂点が脱落するごとに,その時点での グラフ *S* を評価関数によって評価し,最も良い評 価関数値のグラフを解とする.

このパターンに属するアルゴリズムとしては,与 えられたグラフの密な部分グラフを求める Densest Subgraph [3], GreedyOQC [9] が挙げられる. ア ルゴリズム 2 に Densest Subgraph のアルゴリズ ム,アルゴリズム 3 に GreedyOQC のアルゴリズ ムをそれぞれ示す.ここで,*f*(*S*) は各アルゴリズ ムにおけるグラフの密の程度を表す評価関数であ り,具体的には次のように定義される.

- Densest Subgraph:  $f(S) = |E(S)|/|S|$
- GreedyOQC:  $f(S) = |E(S)| \alpha_{|S|}C_2$

アルゴリズム 2,3 より,共通部分を抽出して, アルゴリズム 4 に示すような減少パターンを得る.

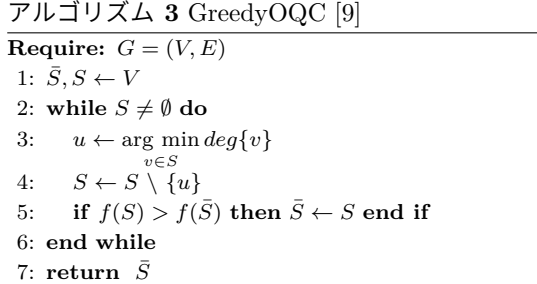

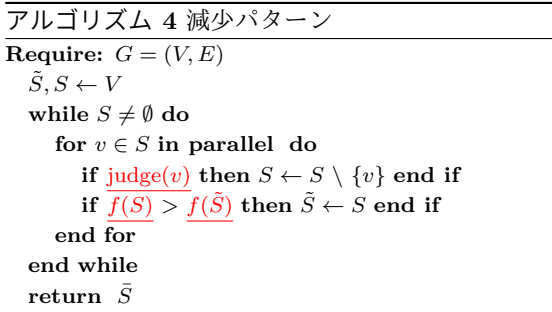

各頂点 *v* は,部分グラフ *S* に自身が残るべき かどうかを judge(*v*) によって判断し,残るべきで ないと判断した場合には自分自身を *S* から取り 除く.実際のパターンの実装においては、自身を voteToHalt によって休止させることにより,*S* からの脱落を実装するので,減少パターンでは活 動中状態の頂点がその時点で *S* に含まれる頂点に なる.

## **5.** ライブラリの実装

## **5.1** クラス構成

**5.1.1** 基本クラス

各デザインパターンのライブラリは,基本的に 以下の 3 つのクラスから構成される.

- *•* Computation クラス 各スーパーステップで実行する内容を表す.
- *•* VertexWritable クラス 頂点の持つデータを表す.
- *•* InputFormat クラス 入力形式を表す. 本ライブラリでは頂点が複 数の変数を持つため,入力をどの変数に読み 込むかを定義する.

#### **5.1.2** 頂点の状態

他の頂点から送信されたメッセージ,集約子に よって集約された情報は,次のスーパーステップ にならないと取得することができない。そのため, メッセージ通信や集約子でしか得られない情報を 利用するためには,スーパーステップを分割し,実 質的な反復処理一回分を複数の (*N* 回とする) スー パーステップで構成する必要がある.

これを実現する素朴な方法は,compute メソッ ド内でスーパーステップ数を *N* で割った余りに よって,処理の内容を分岐させることである.例 えば,*N* = 2 のときは,スーパーステップ数が偶 数の場合と奇数の場合でそれぞれ異なる処理を行 うようにする.

しかし本ライブラリでは,メッセージ送信や集 約子による情報の集約が必要でない場合には,スー パーステップを分割させずに処理を進めることが 可能となるように上で述べた方法は採らない. そ のかわり,頂点に状態を表す変数 state を持たせ て state が持つ値に従って,スーパーステップ内 の処理を分岐させる.

集約子を用いる場合などスーパーステップの分 割が必要な場合,現スーパーステップでの処理を 一度終わらせて,次のスーパーステップで次の状 態の処理を行うが,スーパーステップの分割が必 要ない場合には同じスーパーステップにおいて次 の状態の処理を引き続き行うようにする.

**5.1.3 Aggr** クラス

各ライブラリにおける集約操作を抽象化する 目的で Aggr クラスを定義した. Aggr クラスは Aggregator クラスのラッパクラスである.

通常,Computation クラスのインスタンスメソッ ドである,値の集約を行うメソッドを Aggr クラ スのインスタンスメソッドとすることで、各アル ゴリズムにおいて集約子の扱うクラスの違いを意 識することなく実装することができる.

標準的に用いるクラスとして、次のような Aggr クラスの子クラスを定義している.

- *•* IntSumAggr クラス 集約された整数値の合計値を求める.
- *•* IntIntSumAggr クラス

集約された整数値のペアのそれぞれの合計値 を求める.

- *•* EdgeNumAggr クラス 辺の数の合計を求める.
- *•* VertexEdgeNumAggr クラス 全頂点数と辺の数の合計を集約する.
- *•* NullAggr クラス 何も集約しない (何も集約する必要が無い場 合に用いる).

これらのクラスは aggregate メソッドを実装し ている. NullAggr 以外のクラスではこのメソッド は実際に値を集約して真を返し, NullAggr クラス では何もせずに偽を返す.したがって,aggregate メソッドの返り値を調べることで,実際に集約が 行われたか,すなわちスーパーステップをおわら せる必要があるか否かを判断できる.

#### **5.2** 追跡パターン

図 7 に追跡パターンの compute メソッドの擬似 コードを示す. また、図8に追跡パターンにおけ る頂点の状態遷移図を示す.

追跡パターンでは,各頂点 *v* は,状態を表す変数 state,出力辺を表す edges (edges は Giraph が 用意している変数である) 以外に次の変数を持つ.

*•* val: 自身の値を表す.

*•* newval: 自身の次の (新しい) 値を表す.

また,追跡パターンの Computation クラスはイン スタンス変数として, Aggr の子クラスのインスタ ンス aggr を持つ. aggr は全頂点での値が求まる 前に処理を取りやめる場合に用いる.

ユーザが実装するメソッドは以下の 5 つである.

- $(1)$  initVertex(v) 頂点 v を初期化する.
- $( 2 )$  computeMessage(v, e, a) 頂点 v が辺 e で隣接する頂点に対して送信す るメッセージを計算する. ここで. a は集約 子から得られた値である.
- ( 3 ) initNewValue() 新たな頂点の値 newv の初期値を返す. (newv は computeNewValue(newval, val) によっ て次々と更新される.)

第59回プログラミング・シンポジウム 2018.1.19-21

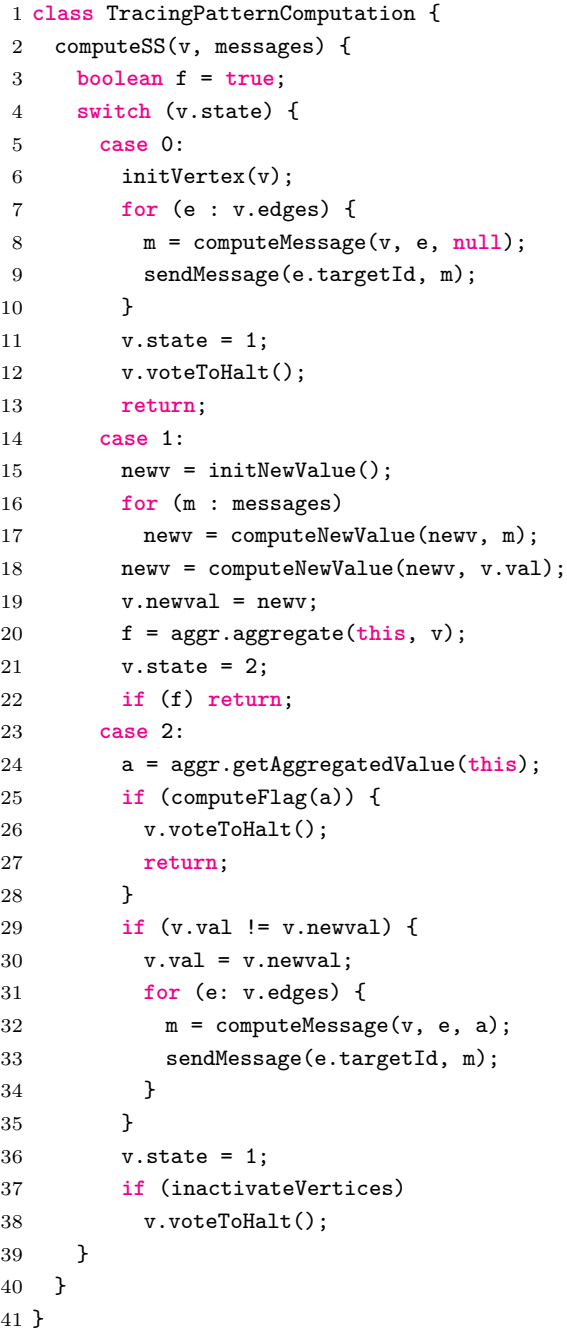

図 **7** 追跡パターン

- ( 4 ) computeNewValue(newval, val) newval と val から新しい値を計算する.
- $(5)$  computeFlag(a) これ以上処理を続けるかどうか判断する.

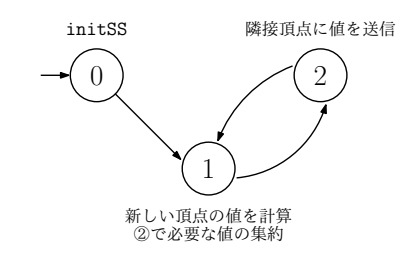

- 図 **8** 追跡パターンにおける頂点の状態遷移図
- また,以下の変数を定義した.
- *•* inactiveVertices 処理中に頂点を停止中状態にするかどうかを 真偽値で示す変数
- **5.3** 減少パターン

プログラム 9 に減少パターンの compute メソッ ドの擬似コードを示す. また、図 10 に減少パター ンにおける頂点の状態遷移図を示す.

減少パターンでは,各頂点 *v* は,状態を表す変 数 state,出力辺を表す edges 以外に次の変数を 持つ.

- *•* sTilde: 自身が最終的な解を示す頂点集合 *<sup>S</sup>*˜ に含まれているかどうかを表す. 解は最も大 きな sTilde を持つ頂点の集合となる.
- *•* inS: 自身が頂点集合 *S* に含まれているかどう かを表す.
- *•* degree: 自身の外向辺のうち,*S* に含まれる 頂点に向かうものの数を表す.

また,減少パターンの Computation クラスはイン スタンス変数として、Aggr の子クラスのインスタ ンス aggr1, aggr2 を持つ. aggr1 は評価関数値 の計算に必要な値を(あれば)集約によって求める 必要がある場合に用いる. また, aggr2 は脱落す るかどうかの判断のために用いる値を集約によっ て求める必要がある場合に利用する.

ユーザが実装するメソッドは以下の 3 つである.

- $(1)$  computeEvalValue(v, aggr) 部分グラフの評価関数を計算する.
- $(2)$  computeDropout(v, aggr) 頂点が脱落するべきかどうかを真偽値で返す.
- ( 3 ) computeVertex(v) 評価値に応じて解を更新する.

|                | 1 class DecreasePattern {          |  |  |  |
|----------------|------------------------------------|--|--|--|
| $\overline{2}$ | computeSS(v, messages) {           |  |  |  |
| 3              | boolean $f = true$ ;               |  |  |  |
| $\overline{4}$ | switch (v.state) {                 |  |  |  |
| 5              | case 0:                            |  |  |  |
| 6              | $initVertex(v)$ ;                  |  |  |  |
| 7              | $v.$ state = 1;                    |  |  |  |
| 8              | case 1:                            |  |  |  |
| 9              | receiveDropoutMessage();           |  |  |  |
| 10             | $f = aggr1. aggregate()$ ;         |  |  |  |
| 11             | $v.$ state = 2;                    |  |  |  |
| 12             | if (f) return;                     |  |  |  |
| 13             | case 2:                            |  |  |  |
| 14             | if (f) computeEvalValue(v, aggr1); |  |  |  |
| 15             | $f = aggr2.aggregate();$           |  |  |  |
| 16             | $v.$ state = 3;                    |  |  |  |
| 17             | if (f) return;                     |  |  |  |
| 18             | case 3:                            |  |  |  |
| 19             | if (f) aggr2.aggregate();          |  |  |  |
| 20             | if $(computeDropout(v, aggr2))$ {  |  |  |  |
| 21             | sendDropoutMessage(v);             |  |  |  |
| 22             | $v.inS = false$ ;                  |  |  |  |
| 23             | $v.$ state = 4;                    |  |  |  |
| 24             | $v. voteToHalf()$ ;                |  |  |  |
| 25             | return;                            |  |  |  |
| 26             | ł                                  |  |  |  |
| 27             | computeVertex(vertex);             |  |  |  |
| 28             | $v.$ state = 1;                    |  |  |  |
| 29             | return;                            |  |  |  |
| 30             | case $4:$                          |  |  |  |
| 31             | v.voteToHalt();                    |  |  |  |
| 32             | return;                            |  |  |  |
| 33             | }                                  |  |  |  |
| 34             | ł                                  |  |  |  |
| 35 F           |                                    |  |  |  |

図 **9** 減少パターン

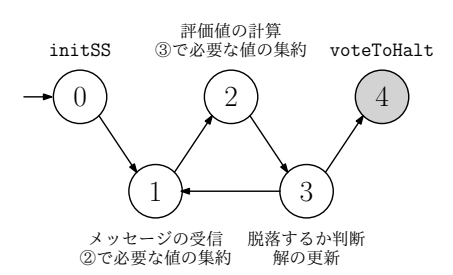

図 **10** 減少パターンにおける頂点の状態遷移図

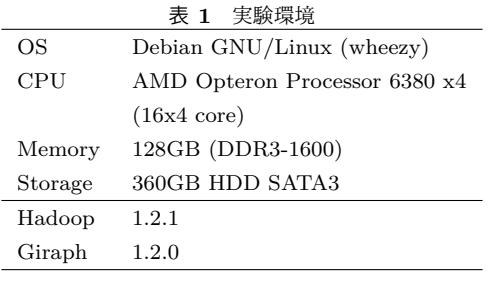

また,減少パターン内で予め以下の関数を用意 している.

- ( 1 ) sendDropoutMessage(v) 隣接頂点へ自身が脱落する旨のメッセージを 送信する.
- ( 2 ) receiveDropoutMessage() 隣接頂点から送信された脱落する旨のメッ セージを受信し、該当頂点へ接続する辺を削 除する.

## **6.** 評価実験

本ライブラリを利用したプログラムの性能を評 価するため,プログラムの記述量,処理に必要に なるスーパーステップ数,実行時間の3つについ て計測し,手書きで記述したプログラムと比較し た.本実験を行った環境を表 1 に示す.

## **6.1** 入力データ

本実験の入力データにはランダムに作成した頂 点数 10K, 辺の数 1M の無向グラフを用いる.無 向グラフの辺は,辺を結ぶ頂点間においてそれぞ れが始点,終点となるような,両方向の 2 つの有 向辺を持つことによって表現する.

## **6.2** アルゴリズム

実験に使用したアルゴリズムを表 2 に示す. また,これまでに言及が無いアルゴリズムに対 して説明する.

## **Reachability**

指定した頂点から辺を辿って,他の頂点へ到 達することができるかどうかを全頂点に対し て判定する.

## **N Reachability**

|        | 名前                   | 説明            |  |
|--------|----------------------|---------------|--|
|        | Simple Shortest Path | 単一始点最短経路問題    |  |
|        |                      | $(2.3 \n$)$   |  |
| 追跡パターン | Max Value            | 最大値問題 (3.6節)  |  |
|        | Reachability         | 到達可能性問題       |  |
|        | N Reachability       | N 頂点到達可能性問題   |  |
| 減少パターン | Densest Subgraph     | 最密部分グラフ問題 [3] |  |
|        | GreedyOQC            | 最密部分グラフ問題 [9] |  |

表 **2** 実験に使用するアルゴリズム

Reachability に似ているが,到達可能な頂点 が *N* 個以上見つかった時点で即座に計算を終 える.

## **6.3** プログラムの記述量

ライブラリ未使用時,使用時の Computation ク ラスの記述量を比較する.また,ライブラリの Computation クラスの記述量も同様に,以下の 3 点を比較する.

- *•* ライブラリ未使用の場合
- *•* ライブラリ使用の場合

*•* ライブラリとライブラリ使用の場合の合計 コメントを除いた,純粋な処理について記述した プログラム量の,行数とバイト数を計測する.

追跡パターンの記述量を表 3,減少パターンの記 述量を表4に示す. 各アルゴリズムに対して、上 の行がライブラリ未使用のとき,下の行がライブ ラリを使用したときの記述量になっている.

## **6.4** スーパーステップ数

処理が終了するまでに実行したスーパーステッ プの数を計測する.

追跡パターンのスーパーステップ数を表 5,減 少パターンのスーパーステップ数を表 6 に示す.

## **6.5** 実行時間

処理が終了するまでに経過した時間を計測する. Hadoop におけるプログラムの実行結果は, Web UI で確認することができる.Web UI で表示され る,Giraph Timer の Total を実行時間として参照 し、5回実行した平均を計測値とする。また、ワー カタスクの数が 8, 16 の 2 通りの場合について計測

#### 表 **3** 追跡パターン: 記述量

```
合計
```
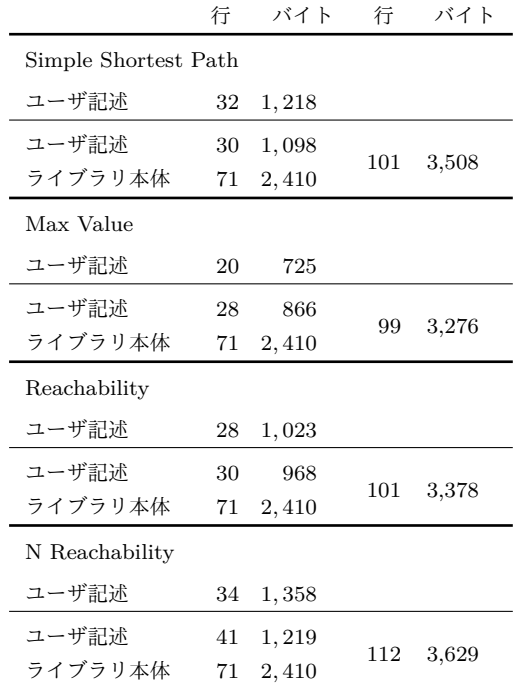

を行った. GreedyOQC については、実行時間が 非常に大きくなるため、8コアのみの測定とした. 追跡パターンの実行時間を表 7, 減少パターン

## **7.** 考察

129

の実行時間を表 8 に示す.

ライブラリを使用した場合のプログラムのバイ ト数について,減少パターンについては最大およそ 24% 程度の削減が見られた.追跡パターンについ ても,ほとんどのプログラムで 5% から 10% の削 減がみられた.各メソッド名と引数の記述がオー バーヘッドとなっているため,実際のプログラム

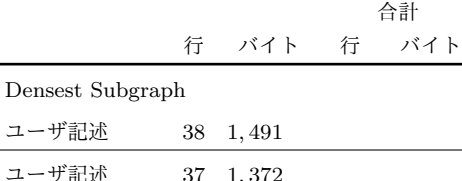

 $G$ ree ユーザ記述 45 1*,* 928 ユーザ記述 39 1*,* 467 表 **4** 減少パターン: 記述量

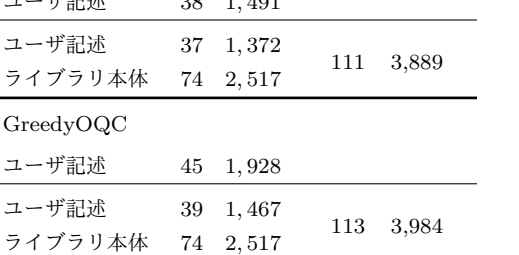

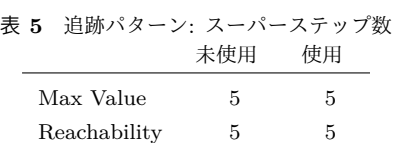

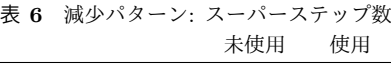

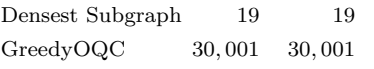

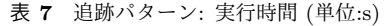

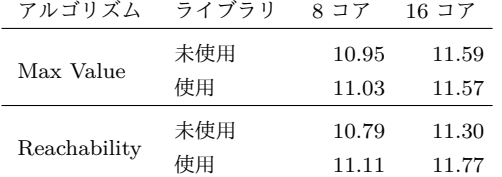

## 表 **8** 減少パターン: 実行時間 (単位:s)

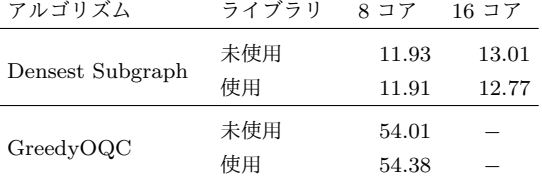

の記述量はより少なくなっていると考えられる.

記述量が増加している Reachability について, 実装したアルゴリズムが単純なものであるため, もともとの記述量も少なく,このオーバーヘッド が顕著に見られたのだと考えられる.また,デザ インパターンにより汎用性を持たせるため,恣意 的に冗長に記述している部分もあり,このことも

記述量を増加させる原因となっている.

実行時間について,スーパーステップ数の変わ らない Max Value などから,ライブラリの冗長部 分によるオーバーヘッドはほとんどないと考えら れる.

スーパーステップ数はそれぞれのプログラムで 変化は見られず,ライブラリを適用しても冗長な スーパーステップがないことが確認できる.

## **8.** 関連研究

## **8.1 Filtering**

Filtering [6] は MapReduce を用いたグラフア ルゴリズムのデザイン手法である.MapReduce における Reduce フェイズとその次の Map フェ イズを結合して1つのラウンドとして扱い、各ラ ウンドで何をするのか設計する. Pregel ではなく MapReduce の概念を用いて実装を行うため、効率 的なアルゴリズムは設計できても,効率的に記述 が出来ているとは言い難い.また,MapReduce で グラフを扱うためには,グラフデータ全てを通信 する必要があるため,大きなオーバーヘッドが発 生する可能性がある.

## **8.2 Fregel**

Fregel [4] は関数型頂点主体のグラフ処理を記 述するためのドメイン固有言語 (Domain-Specific Language, DSL) である. 本研究と比較すると, 煩 雑な Pregel プログラミングを軽減する点が共通し ているが,手段が異なる.Fregel は DSL であり, 処理を関数プログラムとして記述して,Giraph へ コンパイルすることで Giraph プログラムを作成 する.一方,本研究ではアルゴリズムの共通部分 を抜き出してライブラリ化することで,比較的簡 単に Giraph プログラムを作成することを目的と する.

## **9.** おわりに

本稿では,複数のグラフアルゴリズムから共通 するパターンを抜き出すことによって,Giraph で 効率的に記述するためのライブラリを作成した. 作成したライブラリでは抽象クラスを用いて、提 案パターンに当てはまる幅広いアルゴリズムを, そのアルゴリズムに固有の処理のみ追加で記述す ることにより実現できる.本研究では減少パター ン,追跡パターンの 2 つのパターンを抽出・実装 することができた.今後の課題としては,本ライ ブラリをより直感的に利用できるように,ユーザ 記述部の範囲を考察すること,そして,さらに汎 用的なパターンを抜き出すことが挙げられる.

謝辞 本論文に対するコメントを下さった京都 大学の馬谷誠ニ助教,国立情報学研究所の対馬か なえ助教に深く感謝いたします.

#### 参考文献

- [1] Apache Giraph: . http://giraph.apache. org/.
- [2] Apache Hama: . http://hama.apache.org/.
- [3] Bahmani, B., Kumar, R. and Vassilvitskii, S.: Densest subgraph in streaming and mapreduce, *Proceedings of the VLDB Endowment*, Vol. 5, No. 5, pp. 454–465 (2012).
- [4] Emoto, K., Matsuzaki, K., Hu, Z., Morihata, A. and Iwasaki, H.: Think like a vertex, behave like a function! a functional DSL for vertex-centric big graph processing, *Proceedings of the 21st ACM SIGPLAN International Conference on Functional Programming*, ACM, pp. 200–213 (2016).
- [5] GPS: . http://infolab.stanford.edu/gps/.
- [6] Lattanzi, S., Moseley, B., Suri, S. and Vassilvitskii, S.: Filtering: a method for solving graph problems in mapreduce, *Proceedings of the twenty-third annual ACM symposium on Parallelism in algorithms and architectures*, ACM, pp. 85–94 (2011).
- [7] Malewicz, G., Austern, M. H., Bik, A. J., Dehnert, J. C., Horn, I., Leiser, N. and Czajkowski, G.: Pregel: a system for largescale graph processing, *Proceedings of the 2010 ACM SIGMOD International Conference on Management of data*, ACM, pp. 135–146  $(2010).$
- [8] Salihoglu, S. and Widom, J.: Gps: A graph processing system, *Proceedings of the 25th International Conference on Scientific and Statistical Database Management*, ACM, p. 22 (2013).
- [9] Tsourakakis, C., Bonchi, F., Gionis, A., Gullo, F. and Tsiarli, M.: Denser than the densest subgraph: extracting optimal quasi-cliques with quality guarantees, *Proceedings of the 19th ACM SIGKDD international conference*

*on Knowledge discovery and data mining*, ACM, pp. 104–112 (2013).

- [10] Valiant, L. G.: A bridging model for parallel computation, *Communications of the ACM*, Vol. 33, No. 8, pp. 103–111 (1990).
- [11] Yan, D., Cheng, J., Lu, Y. and Ng, W.: Effective techniques for message reduction and load balancing in distributed graph computation, *Proceedings of the 24th International Conference on World Wide Web*, International World Wide Web Conferences Steering Committee, pp. 1307–1317 (2015).